## 熊谷市パソコンクラブで取り上げたいテーマ

FI<del>、ローロ・マーニー・フー・マー・マー</del><br>PCで関してやってみたいこと、下記の基礎編と応用編を参考に記入ください。

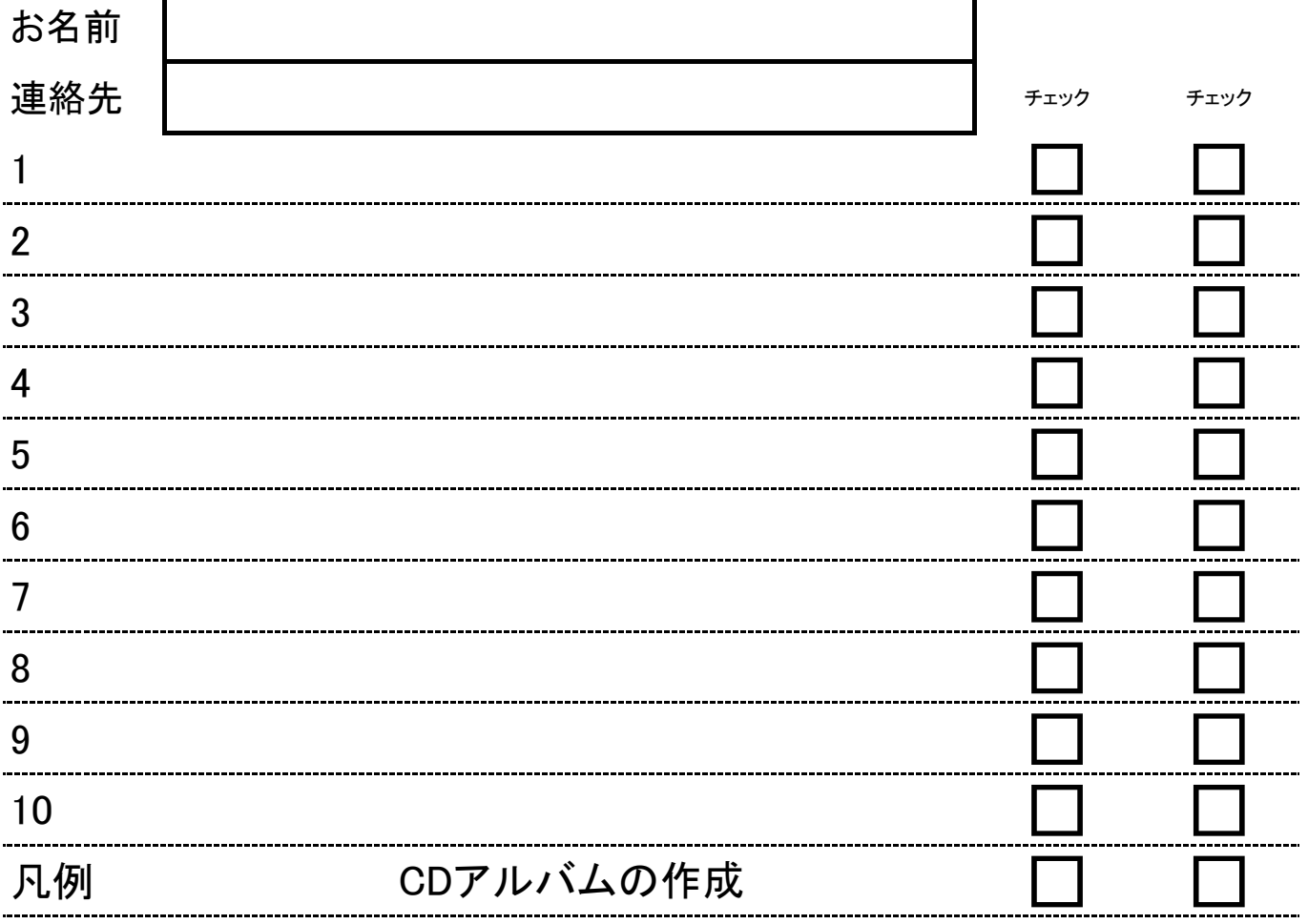

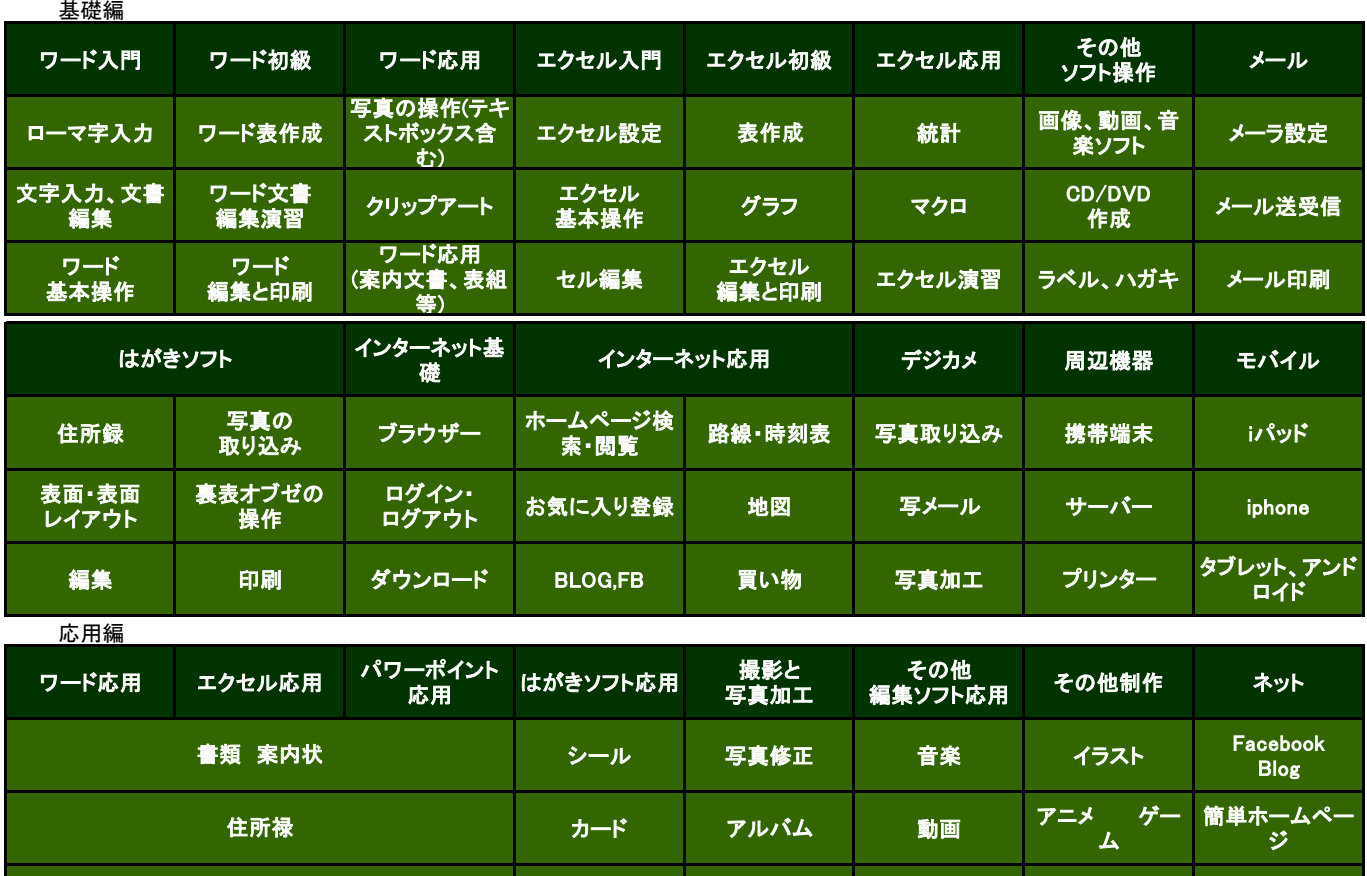

·※いずれも2時間単位でマスターを繰り返します。 インファインファインファインのアイディングのアイディングラブ2017.03

ポスター カタログ 説明資料

郵便物 スライド CD/DVD CGグラフィック ホームページ